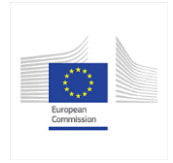

F

 $\overline{\mathbb{T}}$ 

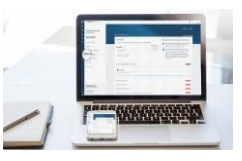

## **Member State Competent Authority (MS-CA) tutorial: Interactions and actions during authorisation**

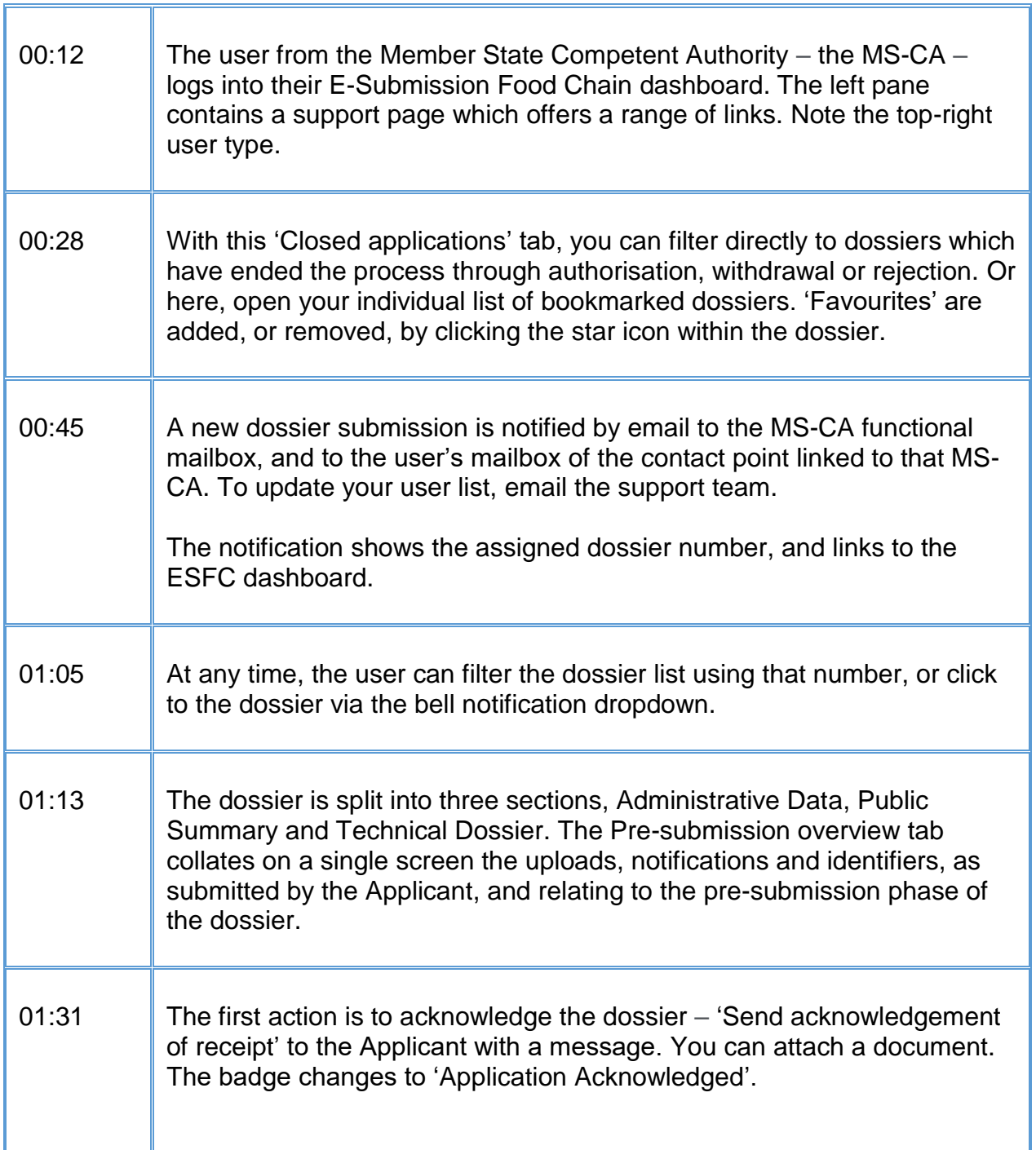

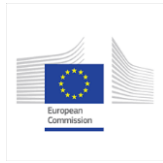

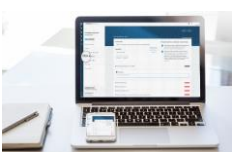

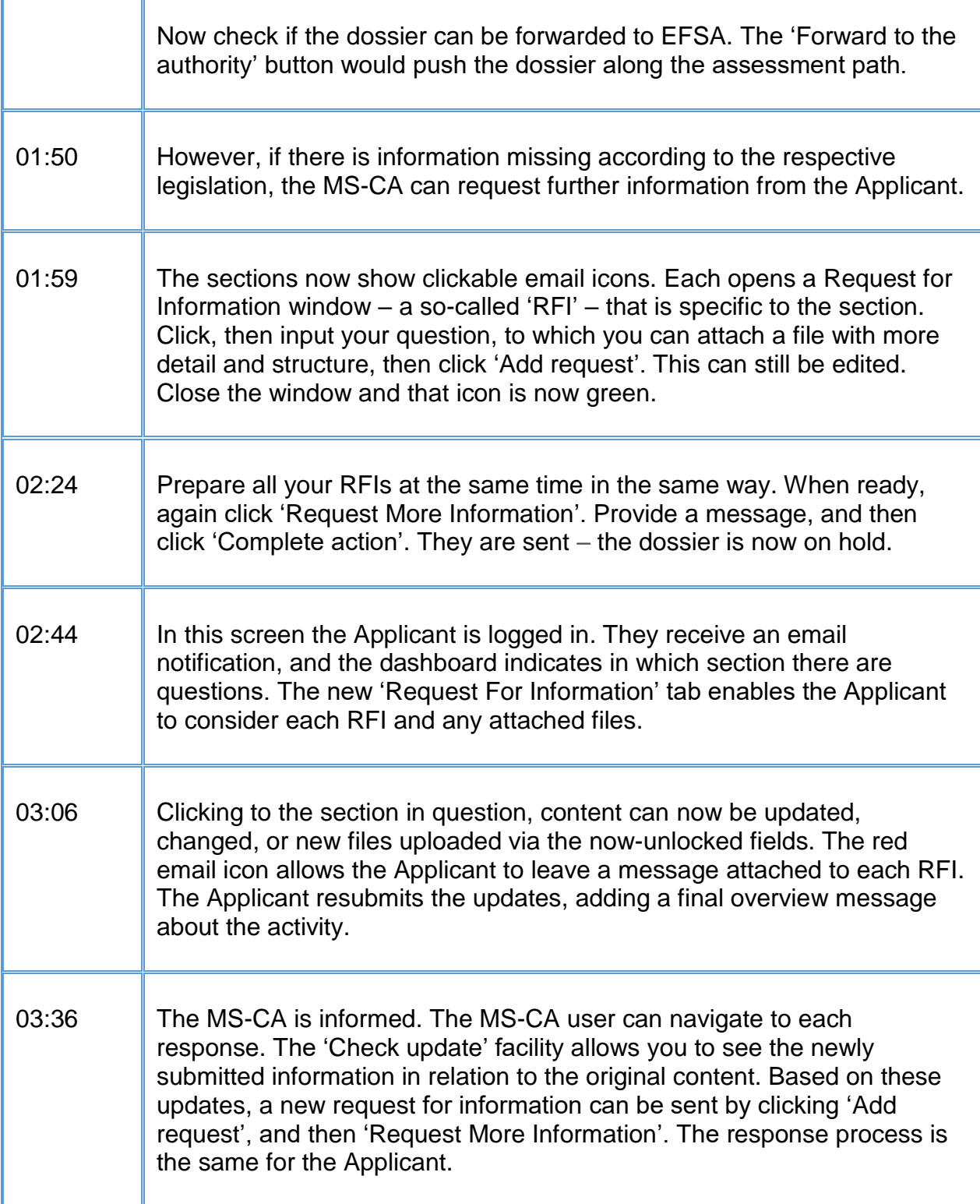

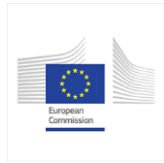

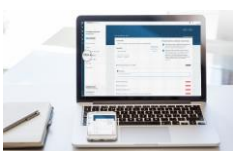

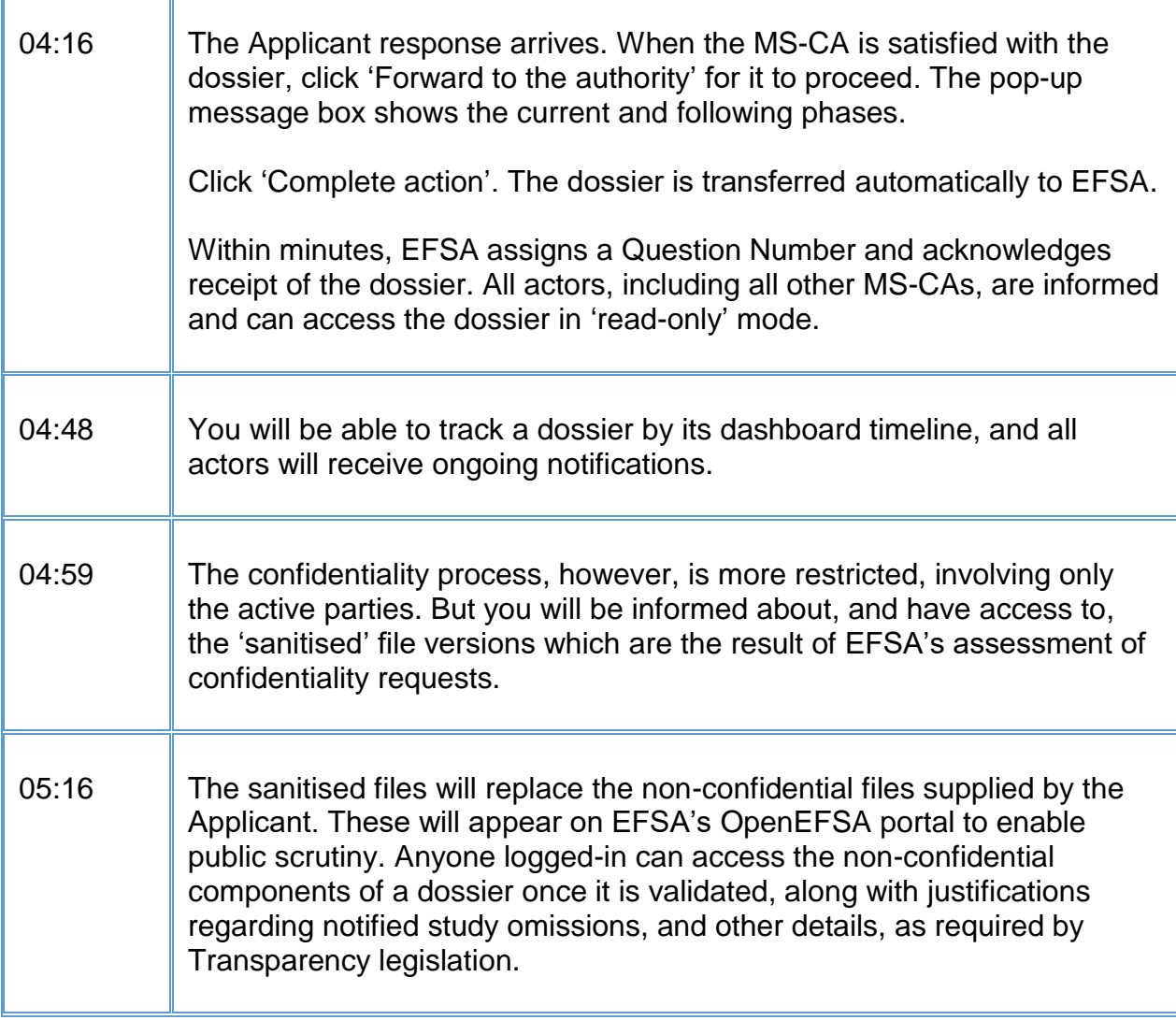